# Lecture 8: Out-of-Bag (OOB) Error

Instructor: Prof. Shuai Huang Industrial and Systems Engineering University of Washington

## The Out-of-Bag (OOB) error

• The out-of-bag (OOB) error in a random forest model provides a computationally convenient approach to evaluate the model without using a testing dataset, neither a cross-validation procedure

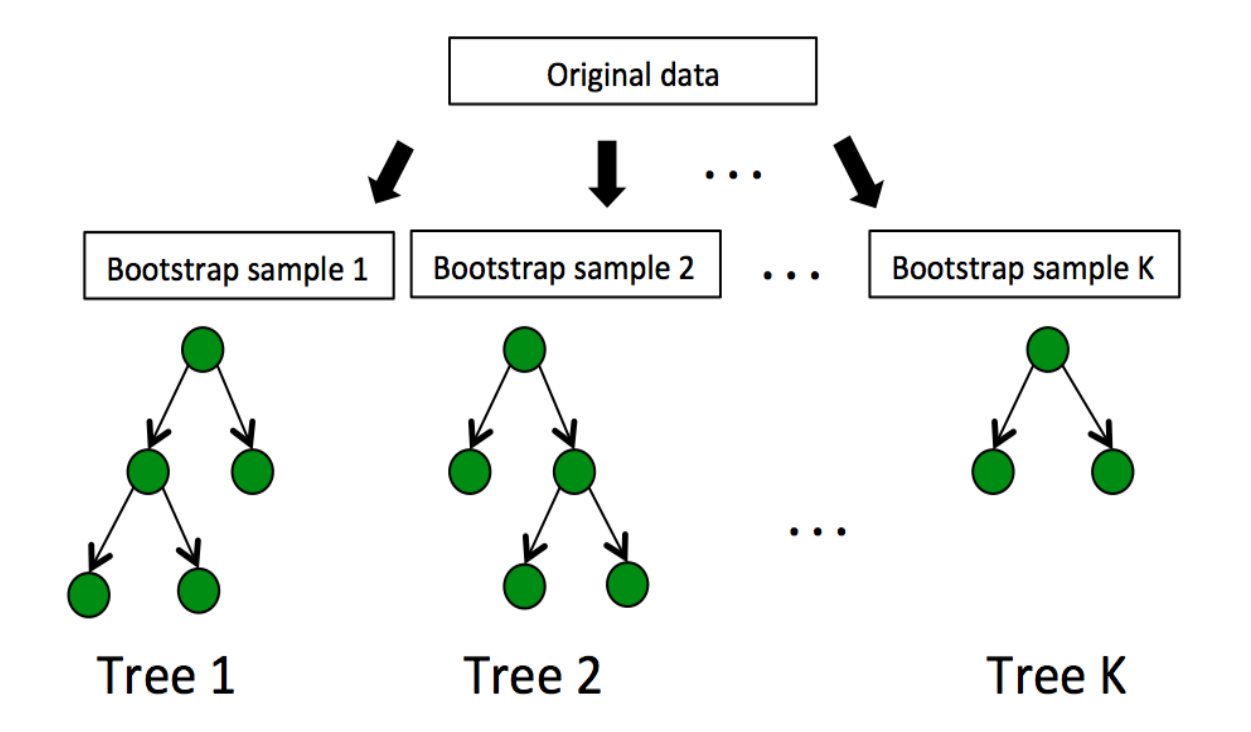

#### The idea behind the OOB error

• The probability of a data point from the training data is missing from a bootstrapped dataset is

$$
\left(1-\frac{1}{N}\right)^N.
$$

• When  $N$  is sufficiently large, we can have

$$
lim_{N\to\infty}\left(1-\frac{1}{N}\right)^N=e^{-1}\approx 0.37.
$$

- Therefore, roughly 37% of the data points from S are not contained in any bootstrapped dataset  $B_i$ .
- And thus, not used for training tree  $i$ . These excluded data points are referred as the out-of-bag samples for the bootstrapped dataset  $B_i$  and tree  $i$ .

#### Further develop the line of argument

- As there are 37% of probability that a data point is not used for training a tree, we can infer that, a data point is not used for training about 37% of the trees.
- Therefore, for each data point, in theory, there are 37% of trees trained without this data point. These trees can be used to predict on this data point, which can be considered as testing an unseen data.
- The out-of-bag error estimation can then be calculated by aggregating the out-of-bag testing error of all the data points.
- The out-of-bag error can be calculated after random forests are built, and are significantly less computationally than cross-validation.

### A Simple Example

• Suppose that we have a training dataset of 5 instances (IDs as 1,2,3,4,5).

**Table 5.3:** The out-of-bag (OOB) errors

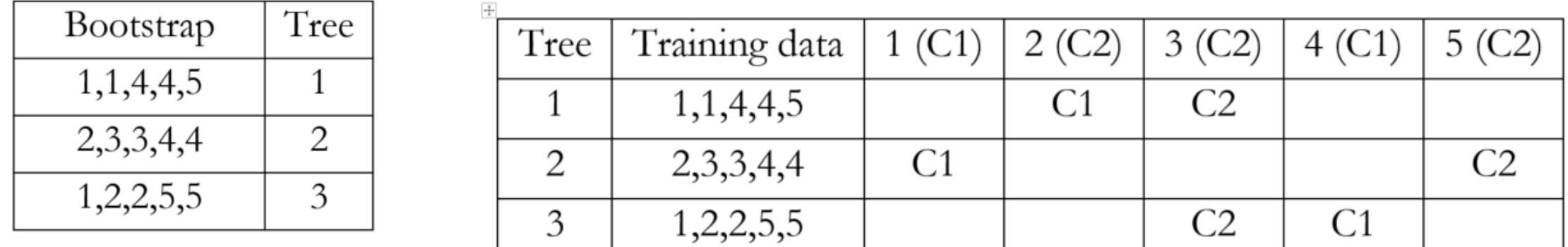

- We can see that, as the data instance  $(1D = 1)$  is not used in training Tree 2, we can use Tree 2 to predict on this data instance, and we see that it correctly predicts the class as C1.
- Similarly, Tree 1 is used to predict on data instance (ID=2), and the prediction is wrong. Finally, we can see that the overall out-of-bag (OOB) error is 1/6.

#### R lab

- Download the markdown code from course website
- Conduct the experiments
- Interpret the results
- Repeat the analysis on other datasets